Laura Laukkanen

# Live-DVD:n monikameraleikkaus

Opinnäytetyö Viestintä

Huhtikuu 2016

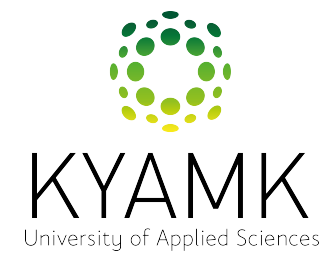

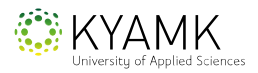

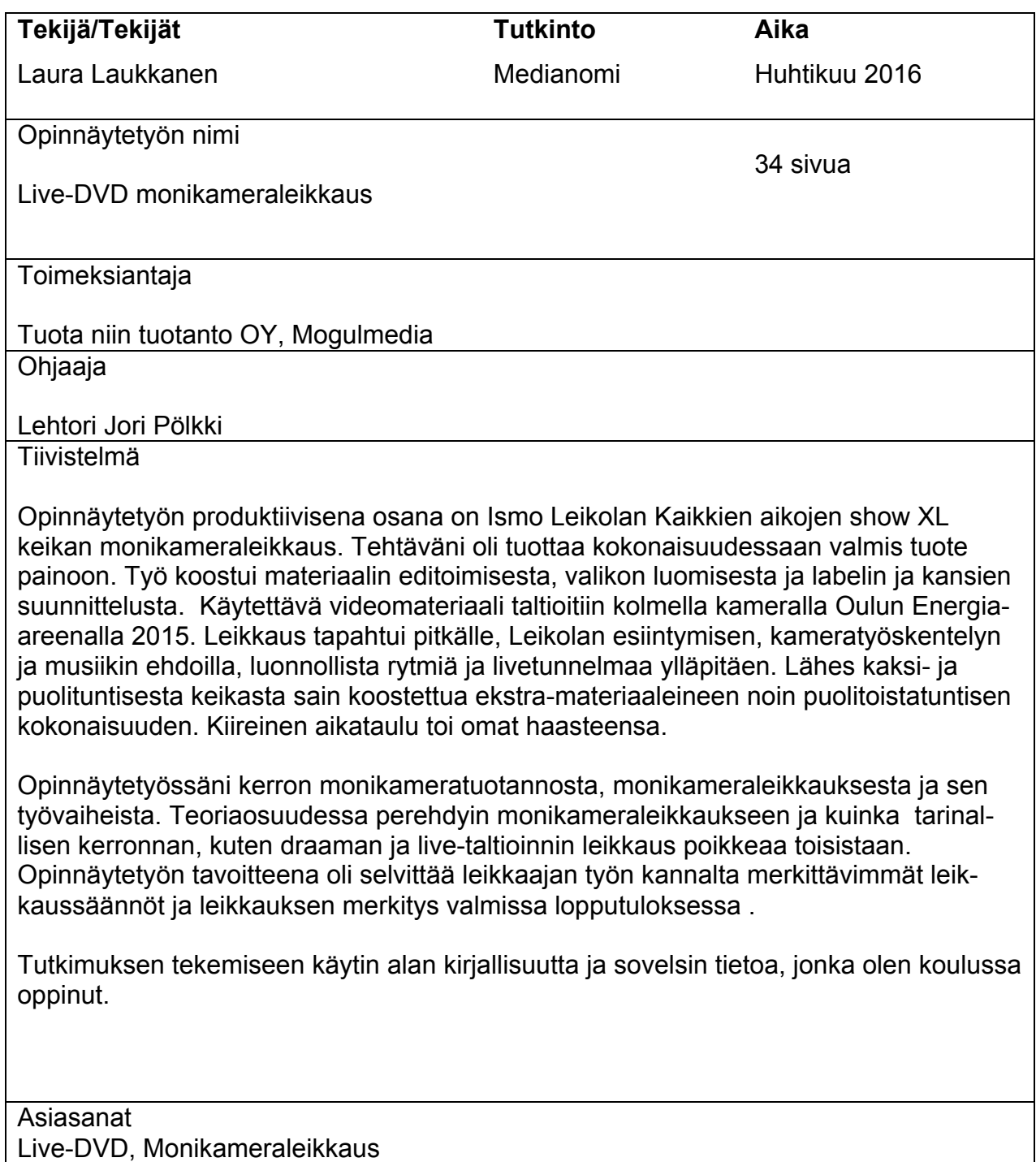

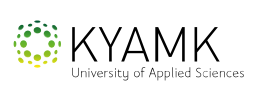

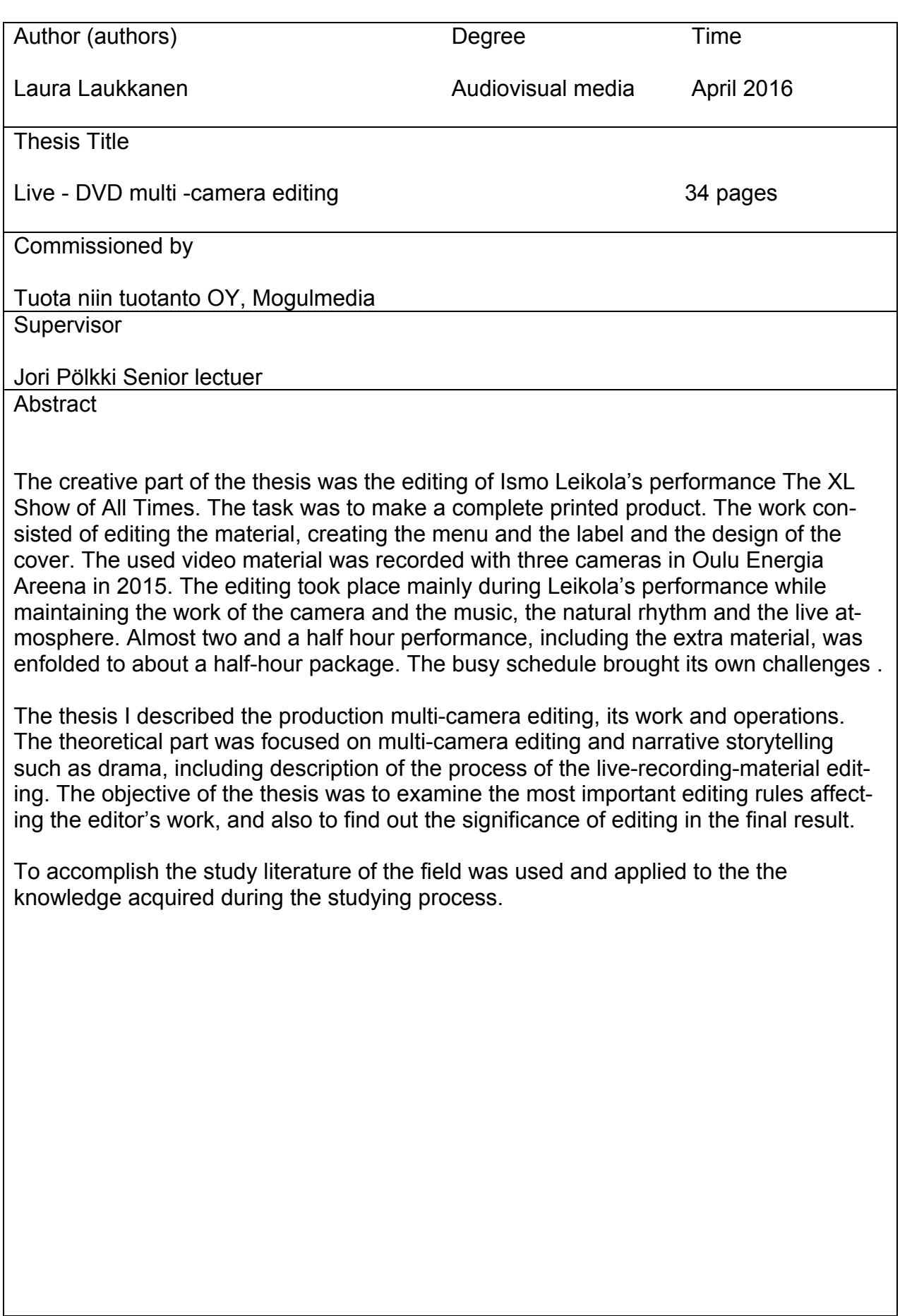

**Keywords** 

Live-DVD, multi-camera editing

### **SISÄLLYS**

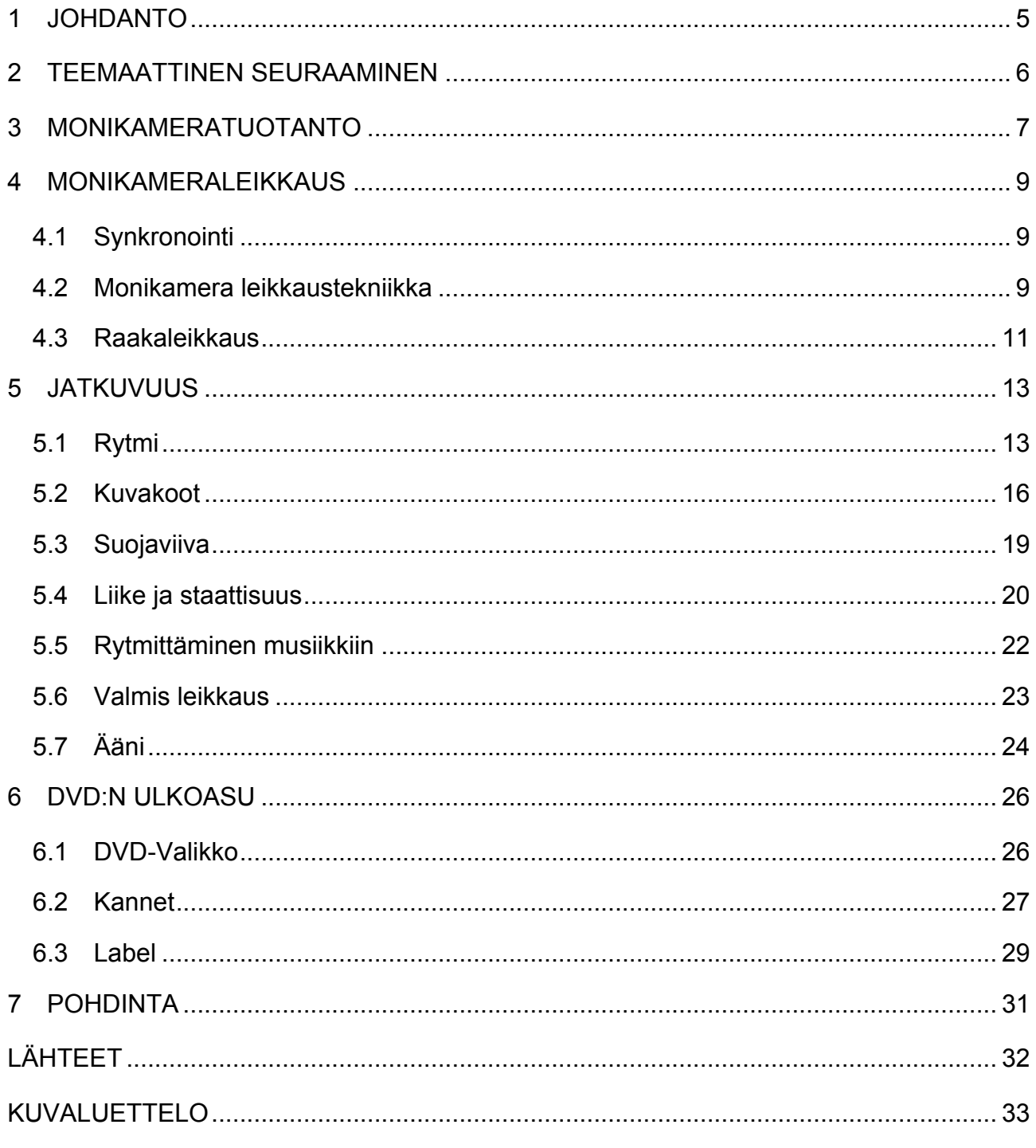

## LIITTEET

Liite 1 : Ismo Leikola Kaikkien aikojen Show XL- DVD

Opinnäöytetyöni aiheena on monikameraleikkaus ja sen luonti valmiiksi DVD:ksi painoon. Lokakuussa 2015 ollessani työharjoittelussa Mogulmedialla sain toimeksiannon tehdä *Ismo Leikolan Kaikkien aikojen show XL* live-DVD:n. Materiaalit oli taltioitu Oulun Energia-areenalla monikameratuotantona kolmella kameralla. Tehtäväni oli tuottaa kokonaisuudessaan valmis tuote painoon. Työ koostui materiaalin editoimisesta, valikon luomisesta ja labelin ja kansien suunnittelusta. Toteutin kaikki jälkituotannon osa-alueet lukuunottamatta DVD:n authorointia valmiiksi DVD:ksi.

Opinnäytetyössäni kerron monikameratuotannosta. Pääpainona kerron monikameraleikkauksesta ja sen työvaiheista. Kerron leikkauksen teorioista ja niiden soveltamisesta monikameraleikkauksessa. Tutkin myös kuinka tarinallisen kerronnan ja live-taltioinnin leikkaus poikkeaa toisistaan.

Sain toteutettavakseni myös luoda yhtenäisen kokonaisuuden DVD:n ulkoasuun. Kiertueen promo-julisteen oli suunnitellut Jani Avelin ja käytin teoksen graafisessa ilmeessä hänen suunnittelemia julistemateriaaleja, jotka toistuvat kansissa, labelissa ja valikossa.

Lähes kaksi- ja puolituntisesta keikasta sain koostettua ekstramateriaaleineen noin puolitoistatuntisen kokonaisuuden. Kiireinen aikataulu toi omat haasteensa. Aikaa oli vain alle kuukausi, sillä valmiin DVD tuli olla Ismo Leikolan seuraavaa keikka kiertuetta varten valmis. Työharjoittelun muut päällekkäiset projektit lisäsivät aikataulullisia paineita. Kyseinen live taltioitu monikameraleikkkaus oli minulle ensimmäinen laatuaan, joten projekti oli myös hyvin opettavainen.

#### 2 TEEMAATTINEN SEURAAMINEN

Tapahtumataltiointi on tapahtuman tai tilanteen kuvaamista. Kuvauskohteena voi olla mikä tahansa tapahtuma tai tilanne aina musiikkiesityksestä ja urheilukilpailuista ristiäisten kuvaamiseen.

Teemaattinen seuraaminen tarkoittaa suoraa etenevän tapahtuman tallentamista itse tapahtuman ehdoilla. Kamera ottaa otoksia sivusta seuraajana puuttumatta tapahtumien kulkuun. Monessa tapauksessa tämä on hyväksyttävää, mutta näin menetellen elävän kuvan ja äänen lähes rajattomat mahdollisuudet jäävät hyödyttämättä. Kun kamera on valvontakameran tapaan pelkkä tunteeton näkijä, ei tuon kaltaisessa tallentamisessa ole elokuvallista kerrontaa. Voisi kuvitella, että mukaansatempaava ja vaikuttava teatteriesitys tuottaisi tallennetta katsomalla lähes yhtä vaikuttavan elämyksen. Mutta mekaaninen tallenne ei välitä esityksen keskeistä sisältöä, joten parinkin tunnin tallennetta on puuduttavaa katsoa. Tallenteeseen tarvitaan myös elokuvallisia ilmaisukeinoja. (Pirilä – Kivi 2008, 52)

Vaikkakin stand up komiikka tallenteessa välittyykin esiintyjän hauskat jutut ja saa katsojansa naurahtelemaan, ei mekaanisesti kuvattu puolitoistatuntinen tallenne välttämättä jaksa pitää katsojan mielenkiintoa yllä. Monikameratallenteena saadaan teokseen elokuvallisia ilmaisukeinoja kolmen kameran kuvia leikkaamalla.

#### 3 MONIKAMERATUOTANTO

Monikameratuotanto on yksi videokuvauksen työskentelymenetelmistä, jossa hyödynnetään useampaa kameraa. Monikameratuotannoissa kameroiden määrä vaihtelee kahdesta kamerasta jopa kymmenien kameroiden tuotantoihin. Monikameratekniikkaa käytetään erityisesti monenlaisten TV-ohjelmien, kuten studio-haastatteluiden, uutislähetysten ja livetapahtumien taltioinnissa. Monikameratuotannossa vahvuutena ovat tehokkuus ja nopeus, mutta se on myös kallista, sillä se vaatii yleensä raskaampaa kalustoa ja enemmän henkilöstöä. (Korvenoja 2004, 13)

Monikamerakuvaaminen on lisääntynyt paljon myös viime vuosina draamatuotannoissa. Tuotantoaikaa kuluu yksikameratuotannossa paljon, sillä kun käytössä on vain yksi kamera ja kuvataan montaa kuvaa, on tapahtumat toistettava samanlaisena monessa eri kuvakulmassa ja koossa, mikä vaatii paljon näyttelijältä. Kun taas monikameratuotannossa useammalla kameralla tallentuu sama kohtaus usealle eri kuvakoolle ja kulmalle, joka säästää paljon aikaa. (Korvenoja 2004, 12)

Yksikamerakuvauksessa kameran sijoittelu on varsin vapaata, sillä muiden kameroiden sijoittelua ei tarvitse varoa. Monikameratyössä kameroiden kuvien rytmittäminen vaatii suunnittelua, niin että kamerat ehtivät tarvittaessa väistää toisen kameran kuvasta pois. Kuvattiinpa Moni- tai yksikameratekniikalla kuvaaminen ei eroa kuvailmailullisesti toisistaan, sillä samat säännöt pätevät jokaiseen kuvauskulmaan ja yksittäisiin kuvakokoihin. (Korvenoja 2004, 12)

Yhdellä kamralle ei kuitenkaan ole mahdollista toteuttaa ainutkertaista tapahtumaa tai tilannetta mielenkiintoisesti. Kuvaus onnistuu ainoastaan, mikäli tilanne on pienimuotoinen ja tapahtuma-alueeltaan rajattu. (Korvenoja 2004, 12)

Live-kuvausten kulkua pystytään harvoin ennalta suunnittelemaan täysin tarkasti, sillä voi aina tapahtua jotain odottamatonta lavalla tai tekniikassa. Hyvä ennakko suunnittelu ja yhteisesti sovittu kuvaustyyli auttaa välttymään ikäviltä yllätyksiltä.

7

Keikka oli taltioitu kolmella kameralla. Steadikamerat 1 ja 2 oli sijoitettu kummankin puolen lavaa ja kuvasi laajasta puolikuvasta erikoislähikuvaan. Lähes jokaiseen livetuotantoon kuuluvat niin sanotut kylmät, eli miehittämättömät kamerat. Kylmä 3-kamera oli pystytetty yleisön taakse staattisesti kuvaamaan hyvin laajaa yleiskuvaa. Kylmät kamerat tarjoavat pakokuvaa usein silloin, kun miehitetty kamera ei tarjoa käyttökelpoista kuvamateriaalia. Pakokuvalla tarkoitetaan kuvaa, johon pystyy leikkaamaan periaatteessa milloin vain, sillä se pysyy staattisena koko keikan ajan ja tarjoaa yleensä laajempaa kuvaa. Usein kameramiehet hakevat uusia kuvakompositioita, jolloin pakokuva osoittautuu leikkaajalle arvokkaaksi. (Haka 2012)

#### 4 MONIKAMERALEIKKAUS

Kuvattua materiaalia voi olla jopa parikymmenkertainen määrä lopullisen elokuvan pituuteen verrattuna. Leikkaajan tehtävänä on ohjaajan kanssa karsia ja koota tästä materiaalista valmis teos. (Nemert-Svenlund – Rundblom 1989, 15) Tässä käsittelen monikameraeditoinnin eri työvaiheita ja leikkausteorioita, joita hyödynsin työssäni.

#### 4.1 Synkronointi

Koska ääni oli tallennettu erillisellä tallentimella, ääni- ja videotiedostot piti synkronoida yhteen ennen editoinnin aloittamista. Kameroiden mikrofonien ääni synkataan ulkoisella tallentimella äänitetyn materiaalin kanssa käyttämällä PluralEyes-Pluginia ohjelman yhteydessä. Pluginia on saatavilla useaan eri editointiohjelmaan, kuten Final cut pro- ja premiere pro- ohjelmiin ja sillä voi helposti synkata ääniraidalle asetetut ääniraidat keskenään. Plural Eyes-Ohjelma synkronoi nauhurille tallennetun äänen videotiedostoihin skannaamalla sisäisen mikrofonin ääniraidan ja etsimällä siitä samoja kohtia erikseen tallennetun äänen kanssa. Se sopii siis erittäin hyvin monikameraleikkauksessa käytettäväksi.

Jokaisen kameran materiaalit ja tallennettu ääni laitetaan omalle aikajanalleen, jotka synkronoituu Plural Eyes-ohjelmalla automaattisesti. Tämä nopeutti työskentelyäni huomattavasti, eikä minun tarvinnut synkronoida kolmen kameran kuvaa ja ääntä manuaalisesti.

#### 4.2 Monikamera leikkaustekniikka

Kameramiehen on pidettävä huolta, että hänen kuvansa leikkautuvat muiden kameroiden kanssa kesken, joten on eduksi jos leikkauksen perussäännöt

ovat tuttuja kameramiehelle. Hyvän kameratyön yksi perustehtävistä on palvella leikkausta. (Korvenoja 2004, 126.)

Monikamera- ja videotuotannon päävaihe on videomiksaus. Tässä työvaiheessa ratkaistaan, minkä kameran kuvaa tulee lähetykseen. Videomiksaajalla eli leikkaajalla on käytössään kaikki ne kamerat, jotka on yhdistetty videomatriisiin, ja hän näkee niistä jokaisesta reaaliaikaisen kuvan näyttöpäätteellään. Leikkaaja voi suoran videokuvan lisäksi asettaa lähetykseen myös muita medialähteitä, kuten tekstiä tai grafikkaa. (N.Sopenperä 2012)

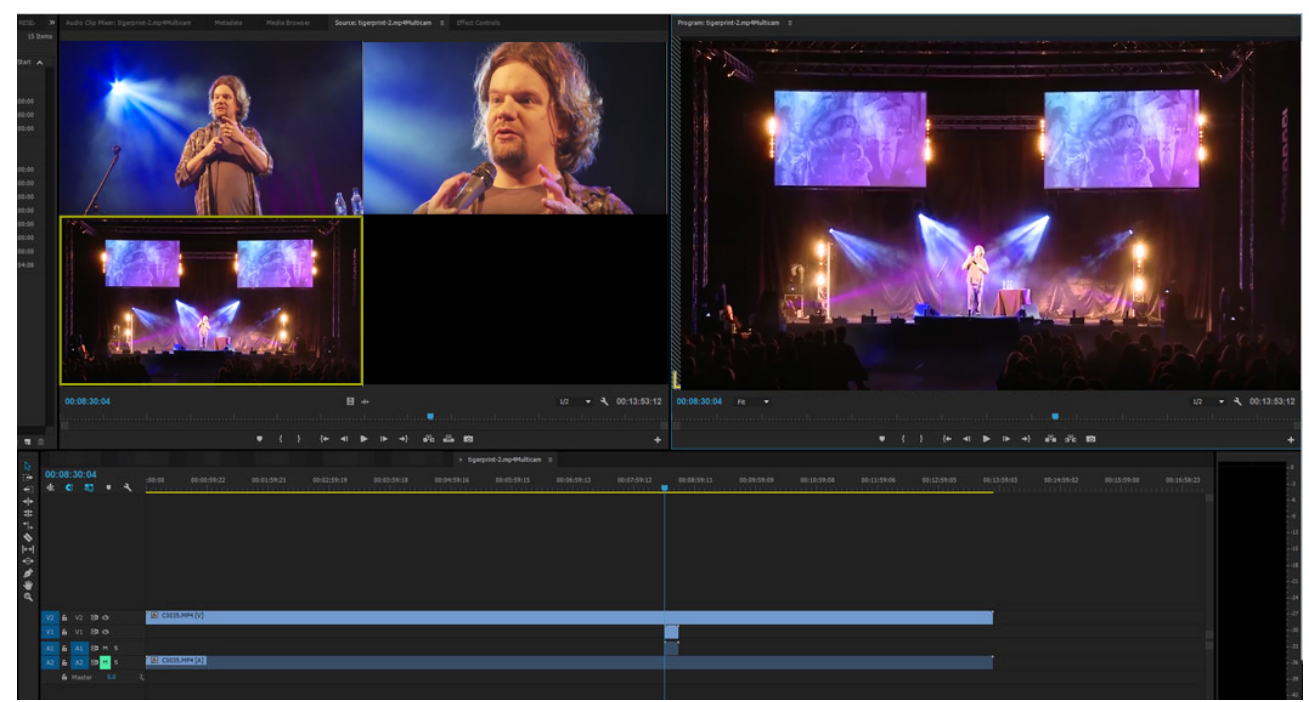

Kuva 1 . Premieren monikamera näkymä. Valittu kamera näkyy keltaisin ääriviivoin

Monikameraleikkaus voidaan tehdä myös jälkikäteen, jos taltioitua materiaalia ei streamata realiaikaisesti. Jälkikäteen monikameraleikkaus on hyvin samankaltainen kuin livenä tapahtuva leikkaus. Leikkaukseen käytin Adoben Premiere pro CC-ohjelmaa, jolla monikameraleikkaus onnistuu helposti. Kunkin kameran ääniraidat poistetaan ja valmiiksi synkronoituihin kuvaraitoihin valitaan monikameravalikosta multicam (monikameraeditointi). Valituista raidoista tulee yksi raita, jolla kaikki valitut monikameraraidat ovat "päällekkäin". Tämän jälkeen vielä aktivoidaan multicam-toiminto, jolloin kunkin kameran kuva tulee omaan ruutuunsa. Multicam-toiminnolla saa kaikki samanaikaiset kamerat näkyviin ruudulla ja halutut kuvat on helppo poimia materiaalista. (Kuva 1)Tällöin materiaalin leikkaaminen on nopeaa painamalla vain halutun kameran numerolla (1, 2, 3). Aina numeroa painettaessa tulee leikkauskohta tuolle yhdistetylle raidalle ja käyttää valitun kameran otosta. Leikkausprosessi eteni käytännössä alusta loppuun kronologisesti eli keikan etenemisen mukaan.

#### 4.3 Raakaleikkaus

Koko teos on sarja kohtauksista koostuvia jaksoja, joissa on usein selkeästi havaittava alku ja loppu (Peltomaa – Pirilä – Kivi 1983, 193). Tämä aristotelinen draaman kaari koskee myös live-esiintymistä. Keikka alkaa, keskikohdalla saadaan bändi mukaan esitykseen ja tietenkin tulee näyttävä lopetus.

Raakaleikkauksen tehtävä on tarpeettoman materiaalin poistaminen kerronnan tiivistämiseksi ja miltä materiaali näyttää koottuna. Raakaleikkaus on hyvä pitää mahdollisimman yksinkertaisena, jotta mahdolliset muutokset on helposti tehtävissä.

Ennen raakaleikkausta leikkaajan on hyvä tutustua materiaaliin. Päätin itsekin ennen leikkaukseen ryhtymistä katsoa kuvattu materiaali läpi Premieren monikamera näkymässä, jolloin näkisin jokaisen kameran materiaalit yhtäaikaisesti. Hetken katsottuani materiaalia, huomasinkin jo tekeväni fiiliksen pohjalta leikkauskohtia materiaaliin. Mikä ei toisaalta haitannut, sillä uutena leikkaustekniikkana pääsin työtekniikasta jyvälle. Ja mitään peruuttamatonta ei leikkauksessa tapahdu, sillä monikamera valinnalla leikkauskohdat on helposti vaihdettavissa vain painamalla toisen kameran numeroa (1, 2, 3)

Toisin kun draamassa, ei livetaltioinnista käsikirjoitusta ole, joten raakaleikkauksessa etenin kronologisessa järjestyksessä. Raakaleikkauksessa järjestellään kohtaukset oikeaan järjestykseen ja karsitaan ylimääräinen pois. Taltioitua materiaalia oli kokonaisuudessaan yli kaksi tuntia, joten materiaalia olisi karsittava. Haluttu pituus oli noin puolitoista tuntia. Ohjaaja Ismo Leikolalta tuli toive saada raakaleikkaus, josta hän näkisi kaiken materiaalin kokonaisuudessaan, jotta hän voisi tehdä päätökset mitä jätetään pois. Keikan esittämisestä oli kulunut jo aikaa ja Leikola ei ollut nähnyt kuvattua materiaalia vielä lainkaan, joten oli myös tärkeää, että hän pääsi näkemään kuvatun materiaalin laatua, kuvakokoja ja sommittelua.

Usein raakaleikkauksen valmistuttua järjestetään esikatselu, jolloin taiteellisessa vastuussa olevat henkilöt, kuten ohjaaja ja käsikirjoittaja näkee kuvatun materiaalin käsikirjoituksen mukaan järjesteltynä.

Ohjaajan hyväksyttyä raakaleikkauksen, aletaan materiaalia hienosäätämään ja tiivistämään oikeaan pituuteensa. Leikolan tehtyään päätös karsittavista materiaaleista leikkasin myös tyhjät kohdat pois. Vaikkakin Leikolalla juttua riittää, eikä kiusaannuttavia taukoja ollut, silti täytyi esityksen tiivistämiseksi karsia lyhyetkin tauot pois. Live-taltioinneissa tyhjät osuudet kannattaa leikata pois, sillä katsojan ei kannata antaa odottaa seuraavaa juttua.

Raakaleikkauksen jälkeen teos alkaa saada selkeämmän muotonsa. Karsittujen materiaalien jälkeen kiinnitin huomiota teoksen jatkuvuuteen ja rakenteeseen.

Jatkuvuus tarkoittaa otosten välistä sujuvuutta. Teoksen kerronta perustuu katsojan näkemään toiminnan, ajan ja tilan jatkuvuuteen, samoin lavastuksen, rekvisiitan ja puvustuksen tulisi noudattaa samaa jatkuvuuden periaatetta (Pirilä –Kivi 2008, 81). Live-taltioidussa materiaalissa leikkauksen yleisiä jatkuvuuden sääntöjä on helppo soveltaa, sillä tapahtumapaikka ja esiintyjien liikkeet säilyvät kuvaustilanteessa samanlaisina jokaisessa kamerassa, ainoastaan kuvakulmat ja kuvakoot muuttuvat.

Jatkuvuuteen liittyvien virheiden välttämiseksi on hyvä ennakkosuunnittelu ja kuvaustilanteessa noudattaa käsikirjoitusta. Katsoja olettaa tilanteen jatkuvan, kunnes hänelle näytetään tilanteen muutoksia. Hyvällä suunnittelulla vältytään usein suojaviiva-, kuvakulma- tai, kuvakokovirheiltä.

kuvien jatkuvuuden yhteneväisyyteen vaikutti kameroiden todennäköisesti valkotasapainon ja valotuksen poikkeavat asetukset. Jokaisessa kamerassa kuvien värit poikkeavat toisistaan hetkittäin aika radikaalisti. Mikäli valotus muuttuu kameraliikkeen aikana, ei ole suotavaa käyttää kameran automaattivalotussäätöä, sillä kamera hakee oikeaa aukkoa ja täten saa aikaiseksi ikävää pumppaamista valotuksessa. Parasta olisi hakea valotukselle keskiarvo, ja joka toistuisi kaikissa kameroissa samana. (Korvenoja 2004, 120). Valkotasapaino on kohdallaan silloin, kun tallennettu kohde on samanvärinen kuin silmämääräisesti havainnoitu. Valkoisen pitäisi näyttää valkoiselta ja kaikkien muiden värien pitäisi toistua luonnollisesti. (Digivideo.fi. 2016)

#### 5.1 Rytmi

Leikkaustyö on rytmin rakentamista. Leikkaajan työssä tulisi tunnistaa ja analysoida käytettävissä olevan materiaalin rytminen sisältö ja ominaisuudet, sillä

kerronnan rytmi kumpuaa pohjimmiltaan käytettävissä olevasta materiaalista ja sen sisältä. Yhteys teoksen ja katsojan välille syntyy, kun rytmisyke on kohdallaan ja vastaanottaja on sisäistänyt sen poljennon (Pirilä – Kivi 2008, 73).

Teoksen rytmin tulisi vaihdella, jotta katsoja ei puutuisi ja keskittyminen herpaantuisi. Rytmi ei koostu pelkästään kuvien pituuksista, vaan siihen vaikuttaa kaikki elementit: kuvakoot, -kulmat, kuvaustyyli, ääni, värit ja valot. Myös kuvan sisäiset tapahtumat vaikuttavat, kuten esiintyjän liikkeet, ilmeet ja esiintyminen kameran edessä. (Pirilä – Kivi 2008, 75).

Leikkausrytmi koostuu erilaisten rytmitilojen vaihtelusta. Se ei ole saman toistoa tietyllä poljennolla, vaan muuttuvaa eteenpäin soljuvaa liikettä. Rytmin muuttumista voisi kuvata ensin yhdestä monotonisesta rytmistä (kuva 2) kahteen monotoniseen rytmiin (Kuva 3). Kolmannessa kuvassa yhdistyvät sekä monotoninen että muuntuva rytmi (kuva 4). Monotonisen ja muuntuvan rytmin vaihtelulla saadaan aikaan mielenkiintoinen ja kantava rytmi. Vaihtelut luovat jännitteitä ja vastakohtaisuus myös tehostaa teeman ominaispiirteitä. (Pirilä – Kivi 2008, 74.)

Rytmisen virheen voi saada aikaan liian pitkä kuva. Katsojalle on puuduttavaa katsoa kuvaa, johon ei ole leikattu muita otoksia muuttamaan rytmiä. jos elokuva on leikattu samaan tempoon koko pituudeltaan, se tuntuu paljon pidemmältä. Jos koko ajan pidetään yllä samaa tahtia, elokuva alkaa tuntua vieläkin hitaammalta. Ei siis ole väliä, tehdäänkö viisi leikkausta minuutissa vai viisi leikkausta kymmenen minuutin välein. Liian lyhyet ja nopeasti vaihtuvat kuvat saavat taas aikaan sen, että katsoja ei ehdi kiinnittää tarpeeksi huomiota tarvittaviin seikkoihin ja putoaa juonesta. Kuvan liian vähäiset tai useat muutokset saavat siis aikaan virheitä. Mitä enemmän on liitoskohtia, sen nopeammalta tempo näyttää. Tämän takia melodraamoissa ja takaaajojaksoissa käytetään niin monia leikkauksia. (Lumet 2004, 190.)

Rytmillisiä tekijöitä löytyy jo kuvauspaikalta, eikä niitäkään voi jättää huomiotta. Jotta katsoja jaksaa katsoa koko puolitoistatuntisen DVD:n on näitä rytmillisiä vaihteluita hyödynnettävä leikkausvaiheessa. Kyseisen live-taltioinnin leikkausrytmi määräytyi suurimmilta osin Leikolan esiintymisen ja kuvatun materiaalin ehdoilla.

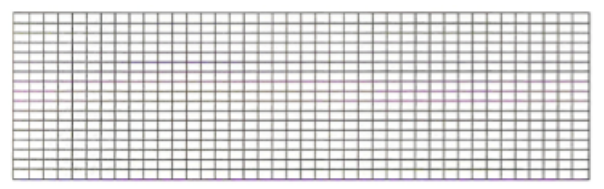

Kuva 2. Monotoninen rytmi (Pirilä & Kivi, 2008, 74)

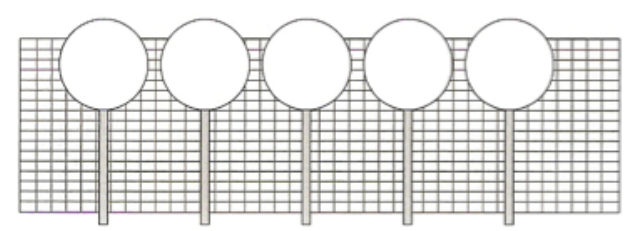

Kuva 3. Kaksi monotonista rytmiä (Pirilä & Kivi, 2008, 74)

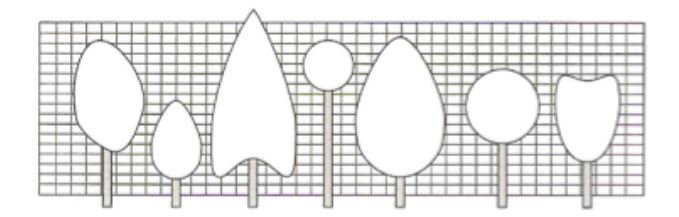

Kuva 4. Monotoninen ja muuntuva rytmi (Pirilä & Kivi, 2008, 74)

#### 5.2 Kuvakoot

Monikameratuotannoissa kameroita on enemmän kuin yksi kuvaamassa tapahtumaa. Tämän vuoksi samaa tapahtumapaikkaa on hyvä kuvata mahdollisimman monista eri kuvakulmista ja kuvakoista, jotta leikkaajalle jää riittävästi varaa leikata erilaisten otosten välillä. Kuvakulman vaihtelu tuo rytmiä ja jännitystä tilanteisiin, joissa kohteet tai paikat eivät merkittävästi muutu. (Ang 2006, 72).

Kuvakokoja on hyvä vaihdella, jotta katsojan mielenkiinto säilyy ja kerronta on huomaamatonta ja jatkuvaa. Suositeltu kuvakoon muutos on kaksi kuvakokoa. Suurempia kuvakokojen muutoksia voidaan myös käyttää tehokeinoina, kun katsojan huomio halutaan kiinnittää johonkin tiettyyn asiaan tai tapahtumaan. (Pirilä – Kivi 2008, 84)

Leikatessani pyrin noudattamaan ohjeita kuvien tarpeeksi suuresta kokoerosta, mikä ei aina ollut mahdollista. 3-kamera kuvasi koko keikan ajan laajaa yleiskuvaa ja 1- ja 2- kamerat kuvasivat suuresta puolikuvasta erikoislähikuvaan. Varsinaista yhteistä kuvaustyyliä ei kameramiesten kesken ennen keikkaa tuskin oltu sovittu, mikä näkyi leikkausvaiheessa. 1- ja 2-kameroiden joinakin hetkinä ainoat käyttökelpoiset kuvat saattoivat edustaa lähes tai täysin samaa kuvakokoa. Jos kuvakoko pysyy samana, kuvakulman on muututtava edes hieman, muuten kuva hypähtää. Jouduinkin hyvin usein käyttämään välikuvaa yleisöstä tai 3-kameran materiaalista ennen kuin pystyin taas leikkaamaan toisen kameran kuvaan.

Yleisin kuvakokoon liittyvä klaffivirhe onkin liittää samasta kohteesta liian samankokoiset kuvat, joiden välissä kameraa ei ole siirretty riittävästi. Otosten välillä tulisi tapahtua selkeä muutos. 8-portaisen järjestelmän taulukossa tulee leikatessa tapahtua vähintään kahden kuvakoon välinen hyppy, jotta klaffivirheeltä säästytään. (Pirilä – Kivi 2008, 82.) Kuvassa 1 kuvakoot kansainvälisen ihmisen mittasuhteisiin perustuvan kahdeksanportaisen asteikon mukaan.

Liian pienien kuvakokojen eroa pystytään korjaamaan leikkaamalla välikuvaan esimerkiksi yleisöstä. Tämän jälkeen pystytään leikkaamaan toiseen kuvakokoon, ja jatkuvuus on pysynyt leikkaus kohtien välissä. Kokoamalla kohtauksen vaatima tapahtuma eri kuvakoissa ja kulmissa kuvatuista otoksista pystytään katsojan huomio ohjaamaan oleellisiin osatekijöihin ja luomaan tapahtumasta haluttu vaikutelma. (Murch 1995, 43).

Välikuvien poimiminen tapahtui lähes aina jostain muusta kohdasta tallennetta, joten sopivan välikuvan löytäminen vei usein paljon aikaa. Sillä kamera-1 oli lähinnä se kamera joka poimi yleisön reaktioita ja niitäkin hyvin satunnaisesti. Hyvät välikuvat keräsin omalle timelinelle, jotta niiden löytäminen oli sujuvampaa.

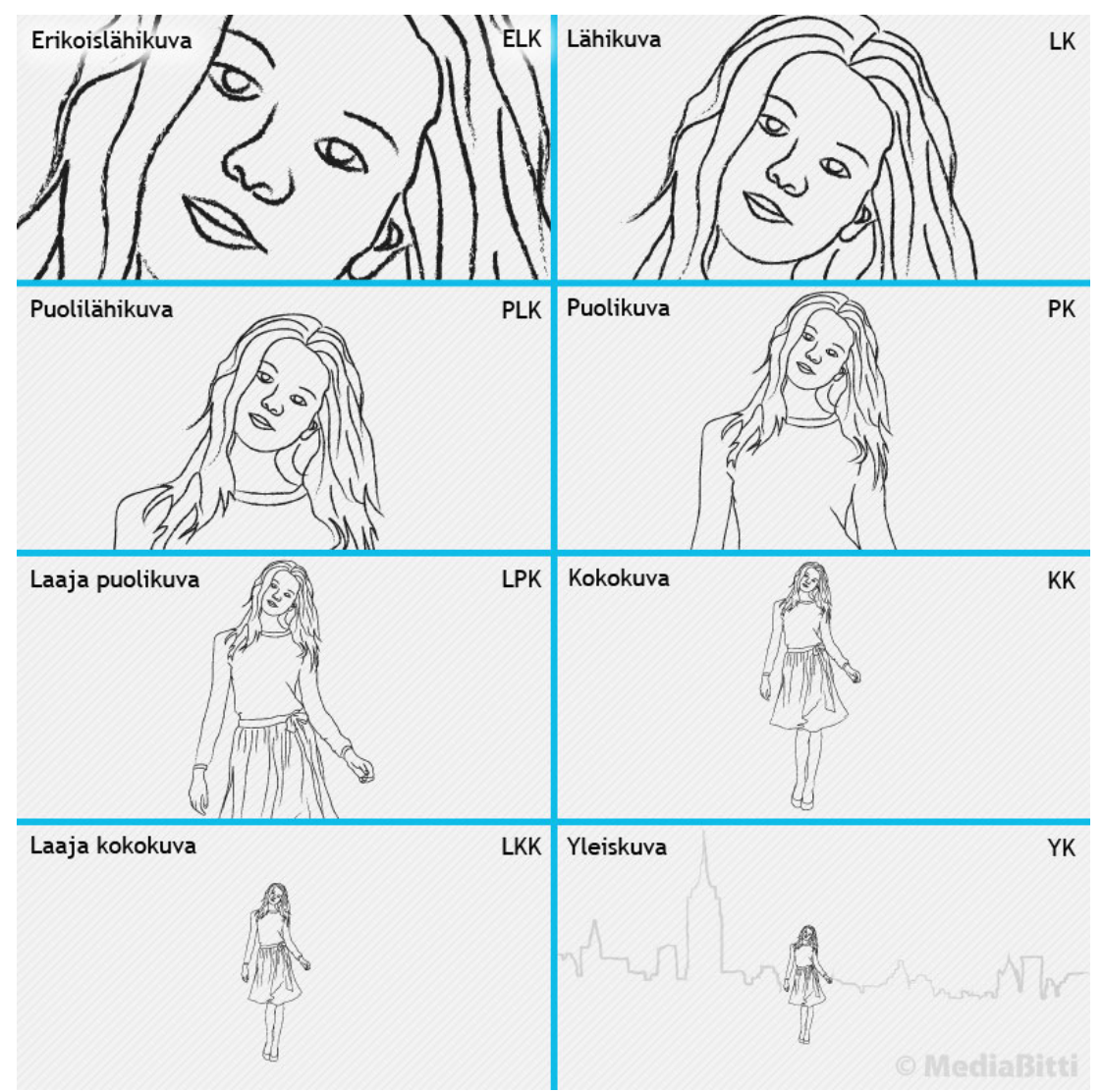

Kuva 5. Kuvakoot kansainvälisen, ihmisen mittasuhteisiin perustuvan kahdeksanportaisen asteikon mukaan. (Mediabitti.com)

Kerronta kestää ja joskus jopa vaatii varsin radikaalejakin kuvakoon vaihteluita, mutta katsojan on kuitenkin pystyttävä yhdistämään peräkkäiset otokset samasta kohteesta toisiinsa. Vaikeuksia saattaa syntyä esimerkiksi silloin, kun leikataan laaja otos, josta ei ole mahdollista erottaa yksityiskohtia, erikoislähikuvaan, jossa yksityiskohdat ovat vahvasti esillä. (Pirilä & Kivi 2008, 84)

3-kameran kuvattu materiaali oli radikaalisti laajempaa lähes koko taltioinnin ajan, kuin kahden muun kameran kuvat. Laajimpana kuvakokona yleiskuva soveltuu hyvin ympäristöjen ja tapahtumapaikkojen esittelyyn, mutta tämänkaltaisessa suuressa areenassa kuvatussa livetaltioinnissa, on kyseinen kuvakoko hieman turha, varsinkin koko keikan ajan. Katsojan ei tarvitse koko ajan nähdä valtaisaa hallia yleisöineen ja pieniä hahmoja lavalla, jolloin esiintyjän esiintyminen ja eleet eivät näy. Joissakin kohden en pystynyt välttymään liian suurilta leikkaus harppauksilta.

Vaikkakin laajoille kuville on hyvä antaa enemmän aikaa, jotta katsoja ehtii vastaanottamaan kuvien tarjoaman informaation. Kyseisessä videossa paikka ei vaihdu, joten lyhyet leikkaukset laajassa 3-kameran materiaaleissa ei haittaa.

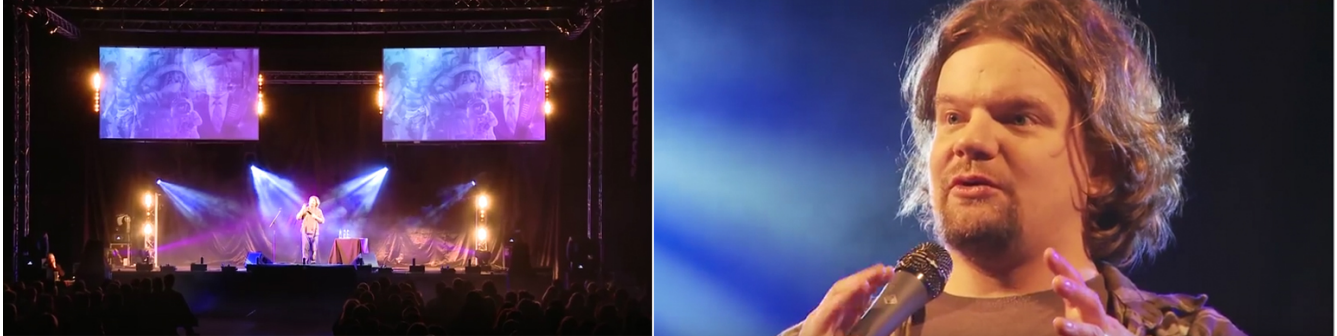

Kuva 6. Kameroiden kuvakoissa on suuri harppaus.

Päädyin tekemään kuvatussa materiaalissa pieniä skaalauksia, jottei harppaus olisi kuvien kesken niin suuri, mutta silloin ongelmaksi koituivat puhki palaneet hahmot lavalla. Siksi päädyin mahdollisimman vähän käyttämään kyseisen kameran kuvaa, sillä myös kuvan laatu kärsii kuvaa skaalatessa.

3-kamera oli kuitenkin tärkeässä roolissa keikan musiikki osuuksissa, jolloin kameraan taltioituivat hienot pyro-, valo-, konfletti- ja savuefektit. (kuva 7)

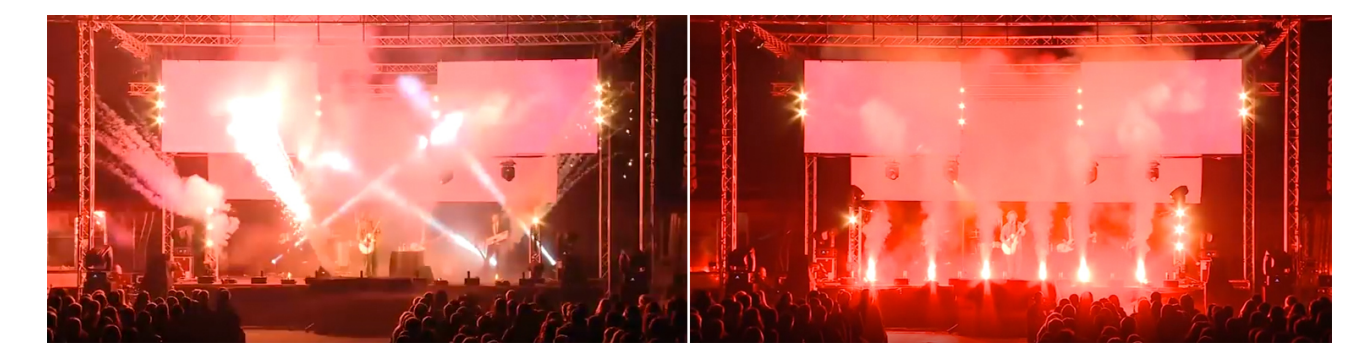

Kuva 7.Valo- ja pyrotekniikka tuli oikeuksiinsa laajassa kuvassa

Kuvakokojen yhtenäisyydellä on vastakuvien rajauksissa keskeinen merkitys, ei niinkään sillä, miten tarkkaan kuvakokojärjestelmää noudatetaan. Etenkin pään päälle jätettävää tilaa tulee kuvissa olla yhtä paljon. Monikameratyössä vastavirhe näkyy välittömästi. Yksikameratoteutuksissa kuvakokojen mahdolliset rajausvirheet tulevat eteen viimeistään leikkausvaiheessa. Mikäli rajaustapa on yhtenäinen, ei leikkauksessa ole ongelmia. (Korvenoja 2004, 50)

Usein Tv-ohjelmien tai elokuvien lopussa jo kuva kertoo, että "nyt tämä loppuu". Yleensä laaja kuva vihjaa, että nyt kerronta on pääpisteessään. Voimakas nosto, jossa kamera nousee yleiskuvaan, laittaa ikään kuin pisteen ohjelman kuvakerronnan loppuun (Korvenoja 159, 2004). Laajan kuvan käyttäminen tuntui luonnolliselta myös live-taltioinnin lopetuksessa. Laajassa kuvassa myös yleisön pois lähtevä virta kertoi keikan loppuneen.

#### 5.3 Suojaviiva

Suojaviiva käsite on yksi keskeisimmistä asioita kuvauksessa ja leikkauksessa. Jatkuvassa kerronnassa suojaviivaa ei saa ylittää leikkaamalla, koska katseen tai liikkeen suunta ei saa muuttua. Suojaviivasäännön tietoinen rikkominen elokuvassa voi olla tehokeino, jota voidaan käyttää tehokkaana shokkiefektinä (Korvenoja 2004, 126-130).

Oletettuun liikerataan kuviteltu suojaviiva yhtyy kohteen tai esiintyjän avulla. Kun kaikki liikkeestä kertovat otokset kuvataan samalta puolen suojaviivaa, liikkeen suunta pysyy samana. Jos suojaviiva ylitetään ja otos kuvataan suojaviivan vastakkaiselta puolelta, tapahtuu suuntavirhe. Esiintyjän liike todellisuudessa jatkuu samansuuntaisena, vaikka liikesuunta muuttuu vastakkaiseksi. (Pirilä – Kivi 2005, 117)

Livetaltioinnissa suojaviivan rikkominen on usein perusteltua, sillä lavalla esiintyvän toiminta keskittyy aina yleisöä kohti, vaikka kamerakulmasta toiseen leikatessa liikkeet etenevän edestakaisin. Esiintyjän liike jatkuu todellisuudessa samansuuntaisena, vaikka sen suunta vaihtuukin leikkauskohdassa vastakkaiseksi. (Pirilä – Kivi 2005, 117.) Suojaviivasääntöä rikotaan lähes poikkeuksetta, sillä kameroiden asemat eivät yleensä ole esiintyjään nähden samalla puolella.

Leikatessani suojaviiva rikkoontuu kuvan siirtyessä lavan 1-kameran vasemmasta reunasta oikeaan 2-kameraan. Aina tämä sallittu suojaviiva rikkomus ei tapahtunut, sillä 2-kamera oli hyvin liikkuvainen ja kuvasi sekä oikealta, että vasemmalta puolelta lavaa. (Kuva 8)

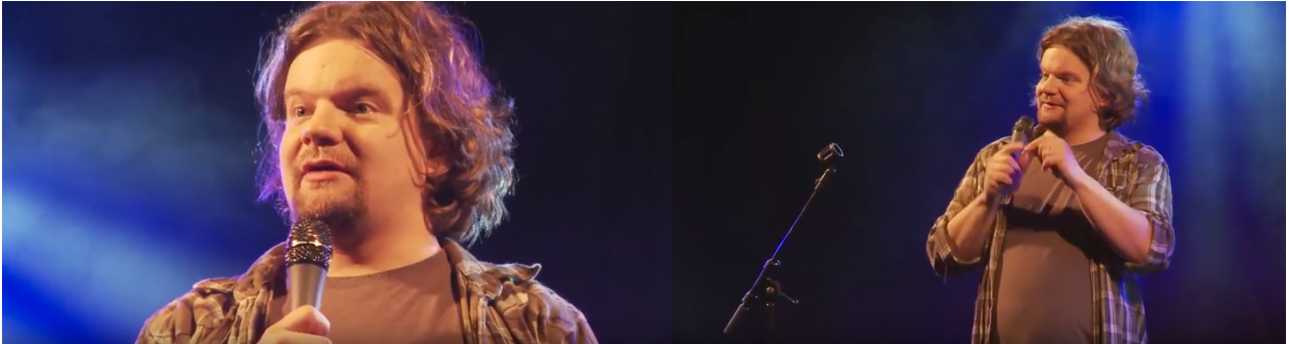

Kuva 8. Kamerat 1 ja 2 kuvasivat ajoittain samalta puolelta

#### 5.4 Liike ja staattisuus

Kuvassa tapahtuva liikkeet, eleet ja ilmeet sekä varsinkin niiden kesto vaikuttavat siihen, miten leikkauksessa kyseisiä kuvia voidaan käyttää. Samoin kameran liikkeet ja niiden nopeus luonnollisesti määrittävät sitä, miten kuvia voidaan leikata.(Korvenoja 2004, 140)

Kun leikataan peräkkäin kuvia, jotka sisältävät kohteen tai kameran liikettä, on luonnollisestikin toiminnan rytmin ja liikkeen nopeuden täsmättävä mahdolli-

simman tarkasti eli liikevaikutelman tulee säilyä eheänä. Muuten on tehty klaffivirhe tai mahdollisesti tietoinen hyppyleikkaus. (Pirilä – Kivi 2008, 86)

Liikkeeseen leikkaamisella tarkoitetaan sellaisten otosten yhdistämistä, joissa kummassakin on joko kameran tai kohteen liike. Kun halutaan leikata liikkeestä liikkeeseen kaksi peräkkäistä otosta, joissa molemmissa on kohteen tai kameran liike, on toiminnan, tempon rytmin ja liikenopeuden oltava leikkauskohdassa yhteensopiva. Lähtökohtana liikkeestä leikkaamiseen voidaan pitää, että liikkeen, johon edellinen otos päättyy, tulee liitoskohdan jälkeen jatkua samana. Klaffivirhe tapahtuu esimerkiksi jos liitettävien otosten liikkeen vauhti on erilainen. (Pirilä – Kivi 2008, 86-87)

Kaikkien kameroiden ja äänen materiaalit oli synkronoitu toisiinsa, joten jatkuvuus on yhtenäinen kaikissa videoraidoissa musiikin ja äänen kanssa. Liikkeessä ja äänessä tapahtuvia klaffivirheitä ei täten leikatessa tule. Livetaltioinnin leikkauksessa liike syntyy esiintyjästä, taustabändistä, yleisöstä ja kameroiden liikkeistä ja valoshowsta. Leikolan katseet ovat läpi livetaltioinnin yleisöä kohti, jolloin jatkuvuuden kannalta liikkeet pysyvät leikkauksellisesti samansuuntaisina

Kun halutaan luoda toimintaa on hyvä leikata staattisesta kuvasta suoraan liikkeeseen. Liikettä voi korostaa myös leikkaamalla kesken liikettä. Leikkaamalla toistuvasti kesken liikkeen tai aivan sen alussa tai lopussa tahti nopeutuu. Jos liikkeen annetaan alkaa ja loppua rauhassa, ja jos liikkeen ympärille jätetään tyhjää tilaa, tahti hidastuu.

Leikkaaminen oli mielestäni erittäin haastavaa. Kuvia oli jouduttu kireän aikataulun vuoksi karsimaan ja osa kuvatuista materiaalista oli hyvin staattista, joten materiaali oli kaikkea muuta kuin ihanteellista leikattavaa. Koska 3-kamera kuvasi vain hyvin laajaa staattisesti, jouduin monesti sovittamaan yhteen hyvinkin hektistä ja toisaalta hyvinkin staattista kuvaa, mikä vaikeutti jonkin verran eheän jatkumon koostamista. Kuvausta ei selkeästi oltu harjoiteltu tai suunniteltu.

Koska 2-kamera liikkui hyvin hektisesti ja ei pysynyt tarjoamissaan kuvissaan pitkään, oli materiaaleissa paljon käyttökelvotonta kuvaa. Mikä taas pakotti käyttämään pitkiäkin ottoja 1- ja 3-kamerasta. Se saattoi olla myös hyvä asia, koska se toi kuvaan eloa ja vaihtelua ja päätimme käyttää sitä tehokeinona.

Ratkaisuja joutui tehdä myös kesken liikkeen, sillä ajoittain kamerat 1 ja 2 eivät pysyneet tarjoamissaan kuvissaan kuin hetken. Tämä johti myös siihen, että välikuvina käytetyt yleisökuvat oli myös hyvin lyhyitä. Ohjaajan toiveena oli, että pahimpiin staattisiin kohtiin tekisin kuvan sisällä zoomauksia ja tilttauksia, jotta staattisimpiin kuviin saadaan myös hieman eloa. Esitys on kuvallisesti kiinnostavampi, jos kamera pysyy koko ajan edes pienessä liikkeessä.

Korvenoja kertookin yhteenvetona kameraliikkeistä, että kaikkien kameraliikkeiden tulee olla määrätietoisia. Jos tilanne sallii kuvaajaan on hyvä harjoitella liikkeitä ennen kuvaamista. Harjoituksen avulla kuvaaja selvittää kameraliikkeiden vaatimat tarkennukset, sekä liikkeen alku- ja loppupisteet. Liikkeen alku ja loppu ovat ratkaisevan tärkeitä. Leikkaustilanteessa on ikävää käsitellä materiaalia, jossa kuvaaja huitoo edestakaisin. Vaikka kyse olisi miten spontaanista tilanteesta tahansa, kuvaajan tulee pyrkiä työskentelemään määrätietoisesti ja rauhallisesti ja hallitusti rakennetut kameraliikkeet. Usein jopa kohteen hakemisliikkeet tai kohteesta toiseen vaihdot kannattaa suorittaa ikään kuin käyttökelpoisina kuvina. (Korvenoja 2004, 120-121)

#### 5.5 Rytmittäminen musiikkiin

Leikkaajan vastuulla on audiovisuaalisen tuotteen kokoaminen sekä sen rytmin ja rakenteen luominen. Musiikki-livetaltiointia leikatessa yleinen tapa on rytmittää leikkauskohdat musiikin iskukohtien mukaan. Musiikissa itsessään sykkii oma, sisäinen rytminsä, joka ei voi olla vaikuttamatta myös leikkauksen rytmiin. Jos musiikkia ei ota huomioon leikkauksessa, voivat rytmit pahimmillaan iskeä vastakkain, jonka seurauksena on audiovisuaalinen kaaos. Tosin myös tasatahdein leikattu kuva voi menettää mielenkiintonsa jo muutaman tahdin jälkeen (Pirilä – Kivi 2008, 78).

Esitetyt kappaleet olivat muiden artistien tekemiä, joista Ismo oli tehnyt hauskoja covereita. Joten tekijänoikeuksien takia musiikkiosuuksista jouduttiin

raa'asti jättämään suurin osa pois. DVD:lle päätyi kaiken kaikkiaan neljä biisiä, Pendolino, Moottoritie, Timppa saunoo ja ekstroihin Viisaan kuuloinen biisi.

Musiikki osuuksia leikatessa ei musiikin rytmi voinut olla vaikuttamatta leikkausrytmiin. Pyrinkin musiikkiosuuksien kohdalla leikkaamaan tiiviisti kappaleen rytmiä ja poljentoa mukaillen, mutta välttäen kuitenkin jatkuvaa tasatahtiin leikkaamista.

Draamassa musiikki voi esiintyä kahdenlaisessa muodossa: Paikallisesti ja ajallisesti synkronisena lähdemusiikkina, jolloin musiikilla on kuvassa selkeästi havaittava syy, eli visuaalinen vastike. Toinen ilmentymismuoto on taustaäänenä kuuluva, suoraa kuvallista vastiketta vailla oleva tunnelma musiikki (Pirilä – Kivi 2008, 77).

Lähes jokainen elokuva paranee hyvän musiikin ansiosta. Musiikki on nopea tapa tavoittaa ihmiset emotionaalisesti. vuosien varrella elokuvamusiikki on kehittänyt niin paljon omia kliseitä, että yleisö oivaltaa välittömästi hetken tarkoituksen. Yksi näistä kliseistä on Kun musiikki on ennalta arvattavaa, kun sen melodia ja sovitus toistavat valkokankaan tapahtumia, sitä kutsutaan Mikki-Hiiri –meiningiksi. Tällä viitataan suoraan piirrettyjen elokuvien musiikkiin, joka toistaa kaiken aina Jerryn Tomille antamia tyrmäysiskuja myöten. (Lumet 1995, 200)

#### 5.6 Valmis leikkaus

Kun teos on lopulta saatu muovattua halutunlaiseksi ja, että siihen ollaan tyytyväisiä, ollaan saavuttu vaiheeseen, jossa kuva lukitaan. Kuvan lukitseminen tarkoittaa, että leikkaukseen ei enää tehdä muutoksia ja kohtausten kestot säilyvät muuttumattomina. (Rea– Irving 2010, 266.)

Leikkaajan on hyvä nähdä teos aina tuoreilla silmillä. Usein käy niin, että leikkaaja tulee sokeaksi omille valinnoilleen, eikä havaitse enää toimimattomia kohtia. Leikkaajan on aikataulun salliessa hyvä pitää taukoja, kunnon tauko leikkaustyössä virkistää ja puhdistaa katseen. Leikkaustauot takaa paremman

lopputuloksen, mutta vie myös aikaa. Aikaa näihin tarvittaviin taukoihin ei ollut, joten leikkaus tapahtui hyvinkin nopeaan tahtiin ilman pidempiä taukoja.

Pikaisen hienoleikkauksen jälkeen hyväksytin leikkauksen, jonka jälkeen tein vielä mahdollisia muutoksia ennen kuin kuvaleikkaus oli valmis. Lähes kaksi ja puolituntisesta keikasta sain koostettua ekstramateriaaleineen noin puolitoistatuntisen kokonaisuuden.

Lopuksi lisäsin keikan alkuun Jani Avelinin tekemän alku-intron, joka näkyi myös liveyleisölle kahdelta screeniltä. Käytin efektivalikosta feidausta, eli himmennystä, jolloin mentäessä ja palattaessa alku-introsta lavanäkymään tulee siirtymästä sulava.

Kun kuvaleikkaus oli valmis, videoon oli tarkoitus tehdä loput jälkityöt: värimäärittely ja äänen miksaus. Koska kuvien sävyt ajoittain poikkesi toisistaan, oli tallenteen tarkoitus mennä värimäärittelyyn. Mutta informaatio katkoksen takia ei värimäärittelijä päässyt tekemään värikorjausta. Premieren monikamera toiminto tekee kaikkien kameroiden materiaalit yhdistetylle raidalle ja josta ei enää kameroiden materiaaleja saada omille erillisille raidoilleen. Värimäärittelijällä oli siis toiveena saada kaikkien kameroiden materiaalit omillaan raidoilla, jotta määrittely olisi sujunut nopeasti. Ohjaaja Leikola päättikin ettei värimäärittelyä tehdä lainkaan ajan puutteen vuoksi, joten video lähti authoroitavaksi sellaisenaan.

#### 5.7 Ääni

Kiireisen aikataulun vuoksi äänen käsittelyyn ei jäänyt paljoa aikaa. Koska kysessä on stand up live-taltiointi, on tarkeää, että esiintyjän äänet kuuluvat selkeästi, mutta myös yleisön reaktioiden ja naurujen on hyvä välittyä katsojalle DVD-tallennetta katsoessaan. Yleisön äänet saavatkin olla lähes samalla äänentasolla kuin esiintyjän. Ongelmaksi koituikin, ettei yleisö ääntä oltu nauhoitettu erikseen ja naurut ja aploodit kuuluivat hyvin vaimeana, eikä välillä juuri lainkaan. Tämä voidaan tietenkin tulkita siten, ettei esitys ollut viihdyttävä ja hauska. Siksi käytin yleisön ääneen keyframeja, joiden avulla voin nostaa ja

laskea äänen voimakkuutta kohdissa, joissa yleisön äänet eivät kuuluneet. (Kuva 9) Tämä ei vielä riittänyt saamaan yleisön ääntä halutuksi, joten käytin rojaltivapaita yleisöääniä ja naurahduksia äänipankista.

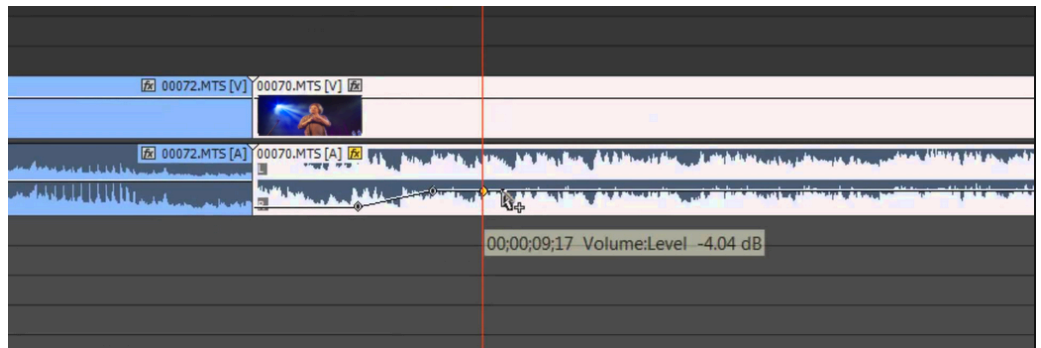

Kuva 9. Aploodi ja nauru kohdissa nostin äänen tasoja keyframejen avulla.

Käytin EQ:ta hienovaraisesti äänien taajuuksien korjailuun, sillä mikrofonit ja muut audiolaitteet vääristävät ääntä jonkin verran. Joskus on siis tarvetta yrittää taajuuskorjaimien avulla korjata ääntä kohti alkuperäistä. Taajuuskorjaimella eli equaliserilla,( lyhennettynä *EQ)* korostetaan tai heikennetään äänen eri taajuuksia. (aaltomuoto.wordpress.com 2016) Miksatessa taajuuskorjaimia käytetään lähinnä kanavakohtaisesti, eli kutakin instrumenttia tai laulukanavaa ekvalisoidaan (selkeyttää ääntä) erikseen. Koska sain tallennetun äänen vain yhdelle raidalle tallennettuna, en kanavakohtaisia miksauksia päässyt tekemään, ja siten en äänelle tehnyt suuremmin mitään. Ääniraita tallennetaan sellaisenaan ja lähetys kuvan kanssa authorointiin.

#### 6 DVD:N ULKOASU

Sain toteutettavakseni myös luoda yhtenäisen kokonaisuuden DVD:n ulkoasuun ja valikkoon. Onneksi minulla on myös graafikon koulutus, joten myös kansien ja labelin suunnittelu ja taitto onnistui minulta. Kannet ja label lähetettiin Digitalplantille painoon, jossa myös DVD:n lopullinen paino tapahtui.

#### 6.1 DVD-Valikko

Valikon ulkonäön suunnittelu kuului myös tehtäviini. Sain aika vapaat kädet valikon ulkoasun suunnittelussa, mutta tärkeää oli navigaatiologiikkaa suunniteltaessa pitää valikko mahdollisimman yksinkertaisena ja helposti navigoitavissa. DVD sisältää päävalikon, josta pääsee navigoimaan itsensä kohtausvalikkoon ja ekstrana olevaan Viisaan kuuloinen biisiin ja tietenkin itse keikkaan.

Käytin valikoiden taustoissa samaa avaruustaustaa, joita oli käytetty Ismon kiertueen julisteiden grafiikoissa. Päävalikkoon lisäsin After effectsissä taustaan pyörivän maapallon, jonka suunnittelin Adobe Photoshop -ohjelmalla. Sijoitin maapallon valikon alareunaan, niin että pallosta vain puolet näkyy valikossa. Pallon pyörimisanimaation sain aikaan valitsemalla transform-valikosta rotation valinnan. Puolen minuutin pituiseen animaatioon laitoin timelinellä keyframet alkuun ja loppuun. Lopun keyframella käänsin rotationin valinnassa 360 astetta, jolloin saadaan pallo taas alkuasentoonsa. Näin sain puolen minuutin pituisen animaation, joka pyörii (looppaa) saumattomasti valikossa. (Kuva 10)

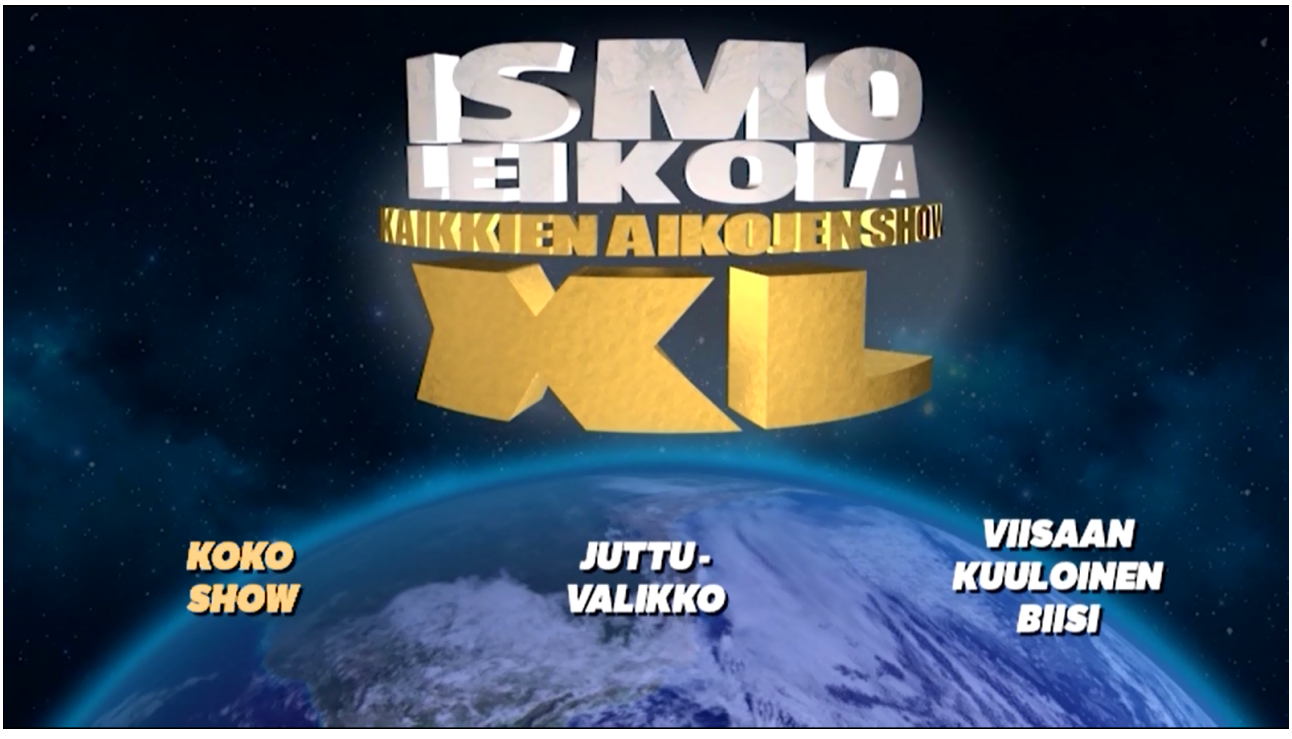

Kuva 10. Päävalikon kuva.

Valikon lopullisen authoroinnin teki Mediascope-niminen firma, joka lähetti lopullisen valikon sisältöineen painoon Digitalplantille. Authorointi tarkoittaa sitä, kun valmiit video- ja audioraidat, tekstitykset, menut, kappaleet kootaan yhteen, tietyn määrityksen mukaiseksi kokonaisuudeksi. (fin.afterdawn.com 2016)

#### 6.2 Kannet

Kansien suunnitteluun käytin Adobe Photoshop cs 7-ohjelmaa. Valmiita kuvia ja grafiikoita käytin Ismon Kaikkien aikojen Show -julisteiden ja alku-intron suunnittelijalta Jani Avelinilta. Etukannessa käytin suunniteltua julistetta sellaisenaan. Takakansissa käytin samaa avaruustaustaa, jota julisteessa oli käytetty, jolloin sama teema toistuu etu- ja takakannessa. Takakansi haluttiin säilyttää yksinkertaisena ja kuvia ei haluttu käytettävän, joten sijoitin yläreunaan keikan logon ja muuna sisältönä vain tekstiä.

Kansien koko 273 mm x 182,5 mm, johon täytyi lisätä 3 mm:n leikkausvara jokaiseen reunaan, ettei kansilehtiä leikatessa leikkaudu tekstiä tai kuvia. (Kuva 11)

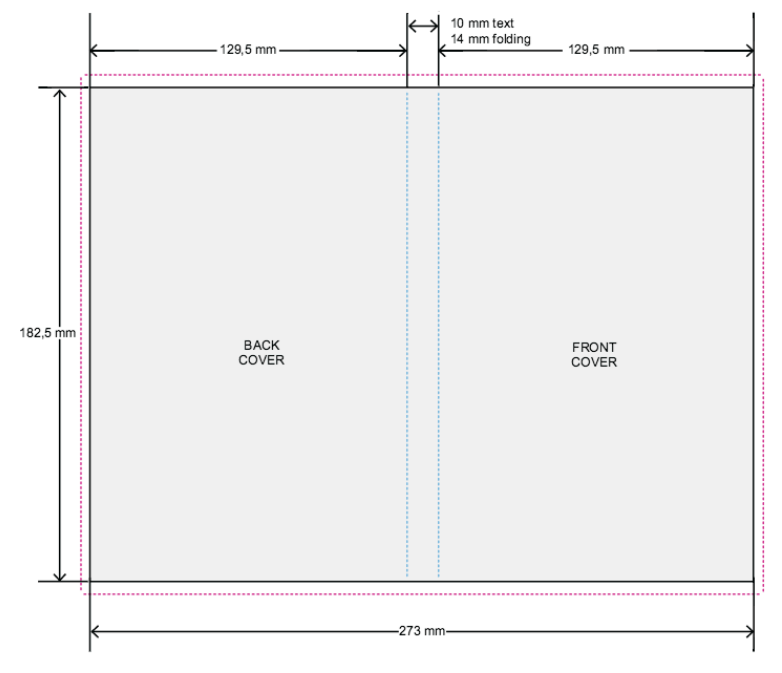

Kuva 11. Kansien taitto-mitat (Digitalplant.fi)

Jotta värit toistuivat valmiissa painotuotteessa oikein, kannet täytyi suunnitella CMYK-väreissä ja sävykuvatiedoston resoluutioksi valitaan 300 dpi (pikseliä / tuumalle). Resoluutiota määriteltäessä on huomioitava kuvan käyttötarkoitus ja eri laitteiden resoluutiot. Internetissä käytössä olevien kuvien resoluutio on yleensä reilusti heikompi kuin painoon menevien kuvien. Internetissä oleville kuville riittää näytölle sopiva 72 dpi kun taas painoon tarvittavan resoluution tulisi olla vähintään 300dpi. (uiah.fi 2016) Tallennus tehdään PDF-muotoon ja ilman layereita, ettei esimerkiksi piilotetut layerit tule vahingossakaan esiin tulostaessa.

Valmiissa tuotteessa huomasin kuinka värisävyt eivät kansissa ja labelissa toistuneet täysin suunnitellusti. Kiireen takia näytön kalibrointi oli unohtunut tehdä, sillä näytön kalibroinnilla saa värit näyttämään mahdollisimman tarkoilta ja toistaa ne halutulla tavalla.

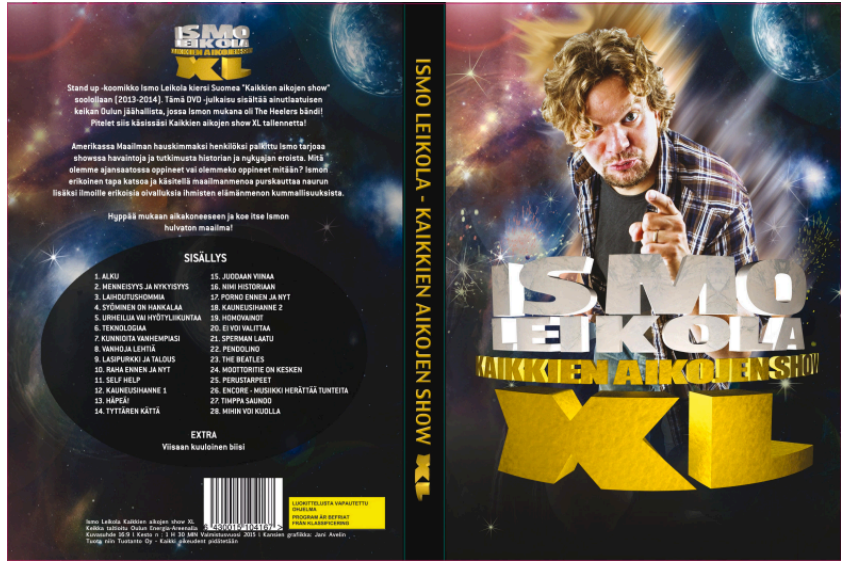

Kuva 12. Valmiit kannet painoon

#### 6.3 Label

Labelin suunnittelussa käytin myös Adobe Photoshop Cs 7-ohjelmaa. Myös labelissa, eli DVD-levyn printissä käytin Jani Aveliniin suunnittelemia grafiikoita, jotta lopputuloksesta tulisi yhtenäinen kokonaisuus. Labelista tein muutamia erillaisia vaihtoehtoja (Kuva 14), joista Ismo valitsi mieluisimman (Kuva 15). Mustalle taustalle lisäsin Ismo Leikola – Kaikkien aikojen show XL- logon ja julisteessa käytettyä Ismon kuvaa. Säädin kuvan läpinäkyvyyttä hieman, jolloin logo korostuisi levyssä.

Labelin koko 117 mm x 22,5 mm. Labeliin ei lisätä leikkausvaroja, sillä tulostus tehdään suoraan levylle. Labelia suunnitellessa täytyy muistaa 22,5 mm kokoinen keskireikä, joten sommitellessa kuvia ja tekstiä täytyy ottaa keskireikä huomioon. (Kuva 13) Labeli täytyi myös suunnitella CMYK-väreissä ja valitaan sävykuvatiedoston resoluutioksi 300 dpi (pikseliä / tuumalle). Tallennus PDFmuotoon ja lähetys painoon.

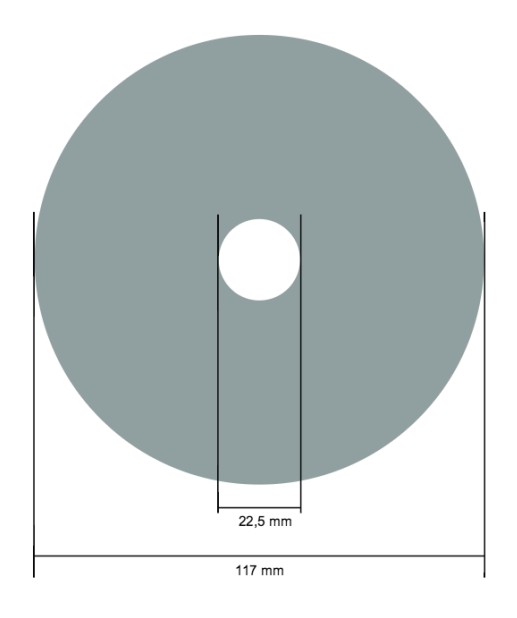

Kuva13. Labelin mitat. (Digitalplant.fi)

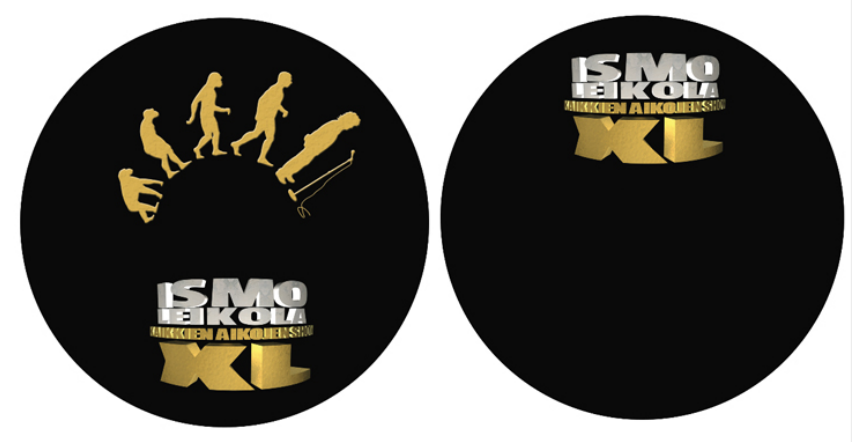

Kuva 14. Vaihtoehtoiset labelit

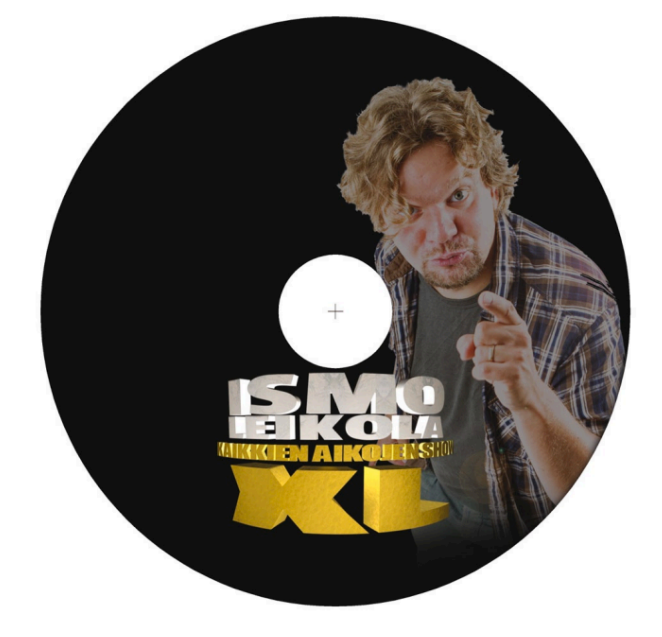

Kuva 15. Lopullinen label painoon

#### 7 POHDINTA

Tämän työn tarkoituksena oli selvittää monikameratuotannon leikkaustekniikkaa. Kirjallisen osuuden tavoitteenani oli pohtia, miten livetaltioinnin jälkituotanto poikkeaa draaman jälkituotannosta, leikkaajan näkökulmasta. Vaikka teknologia kehittyy päivä päivältä ja yhä edelleen nopeammin ja nopeammin, leikkausteoriat on pysynyt samana, joita sovelletaan ja rikotaan työstä riippuen. Monikamerakeikkauksen tekemisestä oli melko haastavaa löytää kirjallisuutta. Elokuvien tekemisestä ja niiden leikkaamisesta löytyi sen sijaan paljonkin, joten näitä tietoja joutui osittain soveltamaan monikameranleikkauksessa.

DVD esittää keikan juuri siinä muodossa kuin se paikan päällä koettiin. Leikkaus tapahtui pitkälle kameratyöskentelyn, Leikolan esiintymisen ja musiikin ehdoilla, luonnollista rytmiä ja livetunnelmaa ylläpitäen. Livetaltiointia leikatessa ehkä suurin haaste on ylläpitää livetunnelmaa ja, että se välittyy myös DVD tallennetta katsoessa. Draamatuotannoissa joissa leikkaus tapahtuu käsikirjoituksen pohjalta kun taas livetaltioinnin leikkauksessa tarvittaessa leikataan kohtauksia pois ja rytmin rakentamista.

Mahdollisuus päästä tekemään näin mittavaa projektia tuntui hyvälle, sillä leikkausprosessi on ollut yksi suurimpia projekteja, joita olen tähän mennessä tehnyt. Vaikka aluksi tuntui, ettei mistään tule mitään ja aika loppuu kesken, mutta loppujen lopuksi oli palkitsevaa saada valmis DVD käsiin. Projektin kanssa aikataulutus oli työmäärään nähden liian vähäinen ja mikä johti ettei ajan puutteen vuoksi leikkauksen hiomiseen jäänyt tarpeeksi aikaa. Toimiessani näin usean DVD:n jälkituotannon osa-alueella, antoi se minulle varmuutta, kokemusta ja vahvisti stressinsietokykyäni.

#### LÄHTEET

Aaltomuoto. EQ/Taajuuskorjaimet. Saatavissa: https://aaltomuoto.wordpress.com/aani/aanitekniikan-perusteet/6 taajuuskorjaimet/ [Viitattu 1.3.2016]

Ang, T. 2006. Digivideo: kuvaajan käsikirja. Karkkila: Kustannus - Mäkelä Oy. Nemert-Svedlund, E. Rundblom, G. 1989. Elokuva-kirja. Tukholma: Laatusana Oy

Digivideoyhdistys. Valkotasapaino.

Saatavissa: http://www.digivideo.fi/wiki/index.php/Valkotasapaino [Viitattu 21.3.2016]

Fin.afterdawn. Authorointi.

Saatavissa: http://fin.afterdawn.com/sanasto/selitys.cfm/authorointi [Viitattu 12.3.2016]

Haka. J.2012. Kuvausvaiheen merkitys livetaltioinnin leikkauksessa. Kymenlaakson ammattikorkeakoulu. Viestinnän koulutusohjelma. Audiovisuaalinen media. Opinnäytetyö.

Korvenoja. P. 2004. Tv-kameratyön perusteet. Sarja B: Oppimateriaalit 1. Helsinki. Helsingin ammattikorkeakoulu Stadia.

Lumet, S. 2004. Elokuvan tekemisestä. Jyväskylä: Gummerus Kirjapaino Oy

Murch, W. 1995. In the blink of an eye - a perspective on film editing. Los Angeles: Silman-James Press.

Pirilä, K & Kivi, E. 2005. Otos. Elävä kuva- elävä ääni. Osa 1. Helsinki:Like.

Pirilä, K. & Kivi, E. 2008. Leikkaus. Elävä kuva -elävä ääni. Osa 2. Helsinki: Like.

Pirilä, K .Peltomaa, H. & Kivi, E. 1983. Elokuvailmaisun perusteet. Insinööritieto Oy.

Rea, P. &Irving, D. 2010. Producing and directing the short film and video. Oxford: Focal Press

Taik Muotoilun osastot. Resoluutio

Saatavissa: http://www.uiah.fi/mto/digitalimage/002.htm [Viitattu 9.3.2016]

Sopenperä.N. 2012. Monikameratuotanto ja streaming. Hämeen ammattikorkeakoulu. Mediatekniikka. Opinnäytetyö.

#### KUVALUETTELO

Kuva 1 . Kuvakaappaus Premieren monikamera näkymä.

Kuva 2. Monotoninen rytmi Leikkaus. Elävä kuva -elävä ääni. Osa 2. Helsinki: Like. 74)

Pirilä, K & Kivi, E, 2008. Leikkaus. Elävä kuva -elävä ääni. Osa 2. Helsinki: Like. 74)

Kuva 3. Kaksi monotonista rytmiä Leikkaus. Elävä kuva -elävä ääni. Osa 2. Helsinki: Like. 74)

Kuva 4. Monotoninen ja muuntuva rytmi Leikkaus. Elävä kuva -elävä ääni. Osa 2. Helsinki: Like. 74)

Kuva 5. Kuvakoot kansainvälisen, ihmisen mittasuhteisiin perustuvan kahdeksanportaisen asteikon mukaan.

Saatavissa: http://mediabitti.com/kuvaus/videokuvauksen-perusteet-osa-1

Kuva 6. Premiere Kuvakaappaus Kameroiden kuvakoissa on suuri harppaus. (Ismo Leikola – Kaikkien aikojen show XL)

Kuva 7. Premiere kuvakaappaus Valo- ja pyrotekniikka tuli oikeuksiinsa laajassa kuvassa (Ismo Leikola – Kaikkien aikojen show XL)

Kuva 8. Premiere kuvakaapppaus Kamerat 1 ja 2 kuvasivat ajoittain samalta puolelta. (Ismo Leikola – Kaikkien aikojen show XL)

Kuva 9. Premiere kuvakaappaus. Aploodi ja nauru kohdissa nostettu äänen tasoja keyframejen avulla.

Kuva 10. Ismo Leikola - Kaikkien aikojen show: Päävalikon kuva

Kuva 11. Kansien taitto-mitat (Digitalplant.fi)

Saatavissa: http://digitalplant.fi/pdf/DVDBOX\_inlay.pdf

Kuva 12. Ismo Leikola - Kaikkien aikojen show: Valmiit kannet painoon

Kuva13. Labelin mitat. (Digitalplant.fi)

Saatavissa: http://digitalplant.fi/pdf/label\_DVD.pdf

Kuva 14. Vaihtoehtoiset labelit

Kuva 15. Ismo Leikola - Kaikkien aikojen show Lopullinen label painoon

Liitteet

Liite 1. DVD: Ismo Leikola - Kaikkien aikojen show XL